## Package 'simpleSeg'

April 11, 2023

Type Package

Title A package to perform simple cell segmentation

Description Image segmentation is the process of identifying the borders of individual objects (in this case cells) within an image. This allows for the features of cells such as marker expression and morphology to be extracted, stored and analysed. simpleSeg provides functionality for user friendly, watershed based segmentation on multiplexed cellular images in R based on the intensity of user specified protein marker channels. simple-Seg can also be used for the normalization of single cell data obtained from multiple images.

Version 1.0.2

Date 2022-04-21

VignetteBuilder knitr

Encoding UTF-8

biocViews Classification, Survival, SingleCell, Normalization

Imports BiocParallel, EBImage, terra, stats, spatstat.geom, S4Vectors, grDevices, SummarizedExperiment, methods, cytomapper

**Suggests** BiocStyle, test that  $(>= 3.0.0)$ , knitr, ggplot2

License GPL-3

RoxygenNote 7.2.3

Config/testthat/edition 3

BugReports <https://github.com/SydneyBioX/simpleSeg/issues>

URL <https://github.com/SydneyBioX/simpleSeg>

git\_url https://git.bioconductor.org/packages/simpleSeg

git\_branch RELEASE\_3\_16

git\_last\_commit 06a74d8

git last commit date 2023-01-26

Date/Publication 2023-04-10

Author Nicolas Canete [aut], Alexander Nicholls [aut], Ellis Patrick [aut, cre]

Maintainer Ellis Patrick <ellis.patrick@sydney.edu.au>

### <span id="page-1-0"></span>R topics documented:

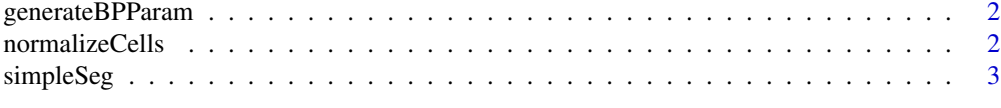

#### **Index** [6](#page-5-0) **6**

generateBPParam *Utility function to generate BPPARM object.*

#### Description

Utility function to generate BPPARM object.

#### Usage

```
generateBPParam(cores = 1)
```
#### Arguments

cores Desired number of cores for BPPARAM object.

#### Value

A BPPPARAM object.

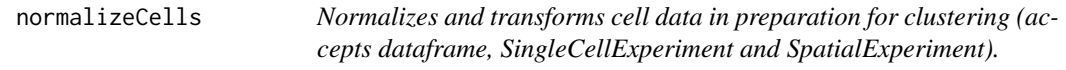

#### Description

Normalizes and transforms cell data in preparation for clustering (accepts dataframe, SingleCellExperiment and SpatialExperiment).

#### Usage

```
normalizeCells(
  cells,
  markers = NULL,
  assayIn = NULL,
  assayOut = "norm",imageID = "imageID",
  transformation = NULL,
 method = NULL,
  cores = 1)
```
#### <span id="page-2-0"></span>simpleSeg 3

#### Arguments

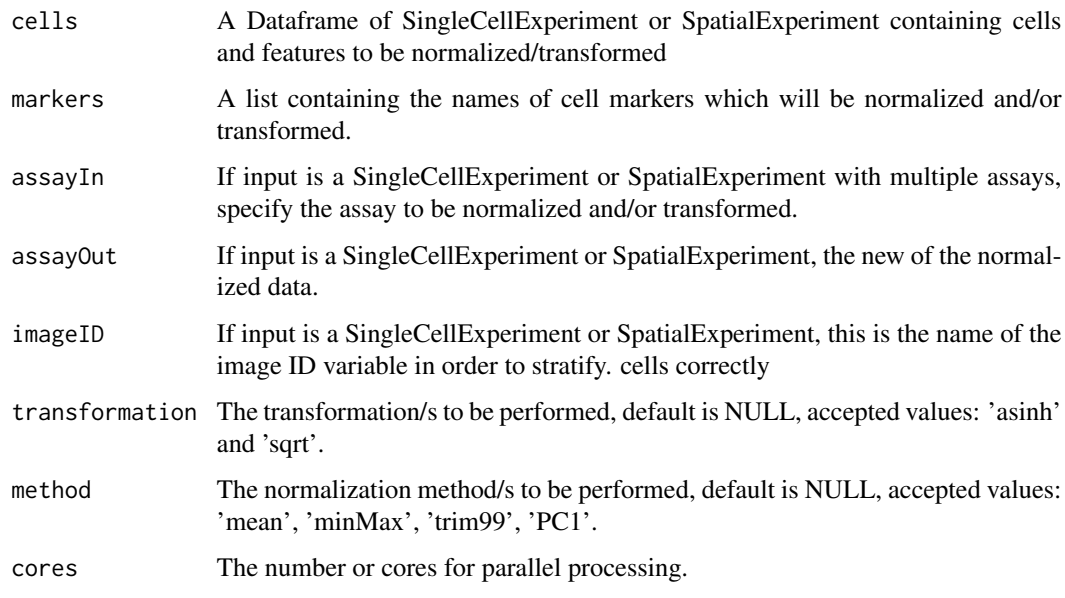

#### Value

returns a dataframe with individual cells as rows and features as columns.

#### Examples

```
library(cytomapper)
data("pancreasSCE")
cells.normalized <- normalizeCells(
 cells = pancreasSCE,
 markers = c("CD99", "PIN", "CD8a", "CDH"),
  assayIn = "counts",
  assayOut = "normCounts",
  imageID = "ImageNb",
  transformation = "asinh",
  method = "trim99"
)
```
simpleSeg *Perform simple segmentation of multiplexed cellular images*

#### Description

Perform simple segmentation of multiplexed cellular images

#### Usage

```
simpleSeg(
  image,
  nucleus,
  cellBody = "dilate",
  sizeSelection = 10,
  smooth = 1,
  transform = NULL,
  watershed = "combine",
  tolerance = NULL,
  ext = 1,
  discSize = 3,
  tissue = NULL,
  pca = FALSE,
  cores = 1\mathcal{L}
```
#### Arguments

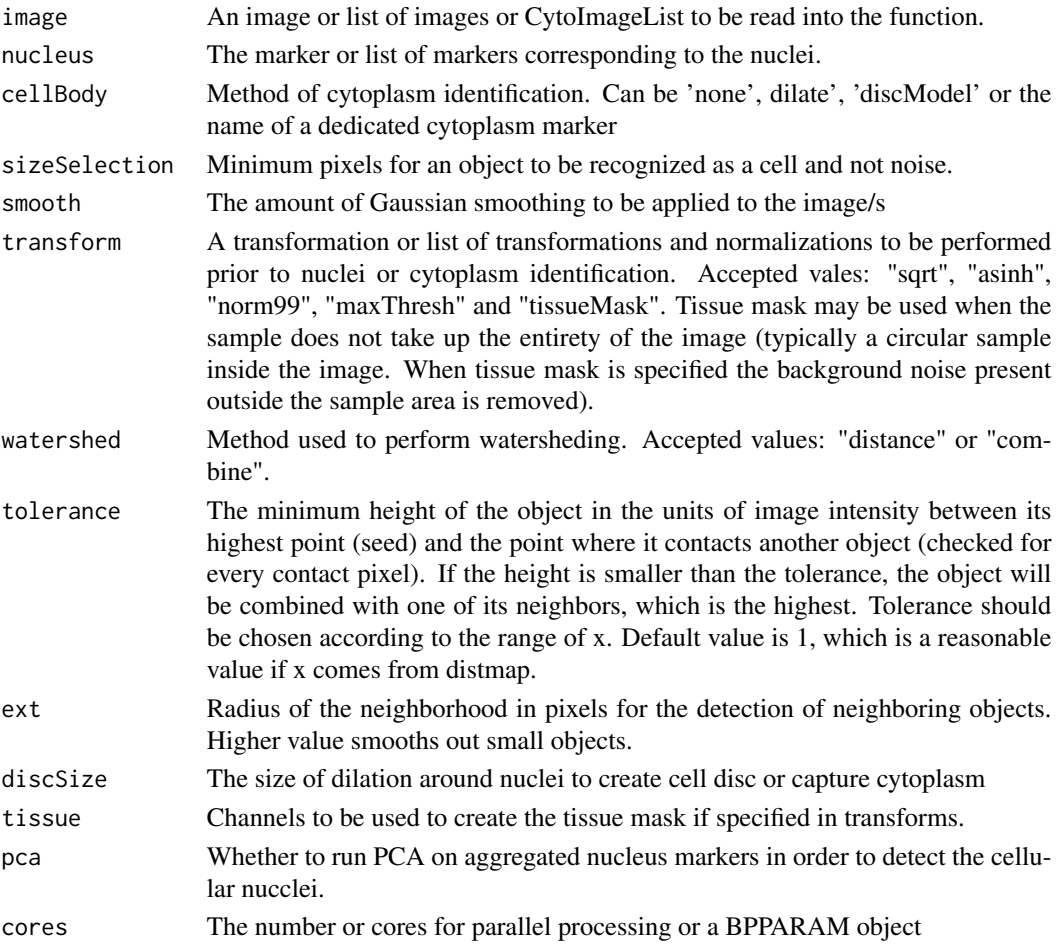

#### simpleSeg

#### Value

A list of image masks

#### Examples

```
library(cytomapper)
data("pancreasImages")
masks <- simpleSeg(pancreasImages,
nucleus = "H3",
 cellBody = "discModel",
 sizeSelection = 8,
 smooth = 1.2,
 transform = "sqrt",
 watershed = "combine",
  tolerance = 1, ext = 1,discSize = 3,
  cores = 5)
```
# <span id="page-5-0"></span>Index

generateBPParam, [2](#page-1-0)

normalizeCells, [2](#page-1-0)

simpleSeg, [3](#page-2-0)